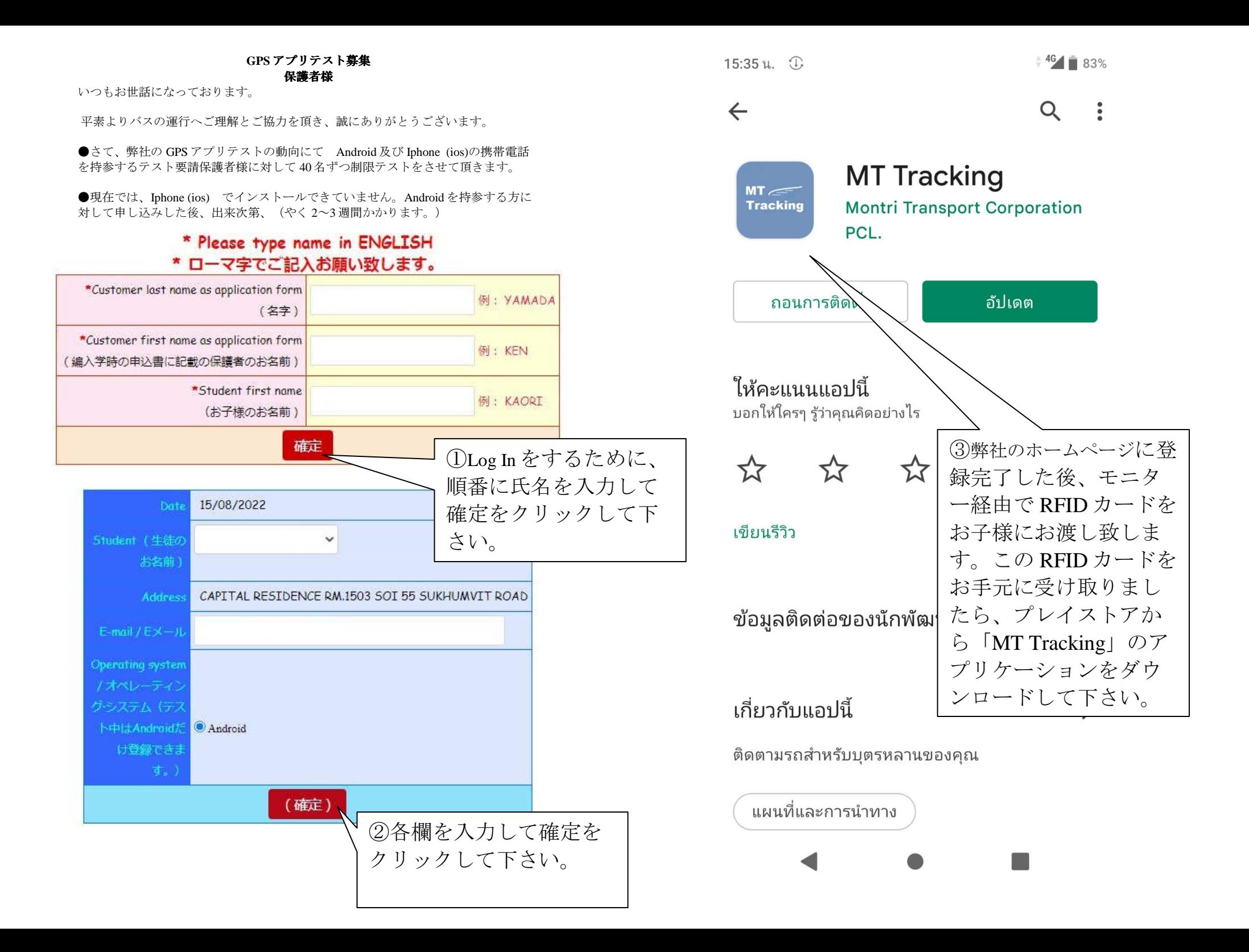

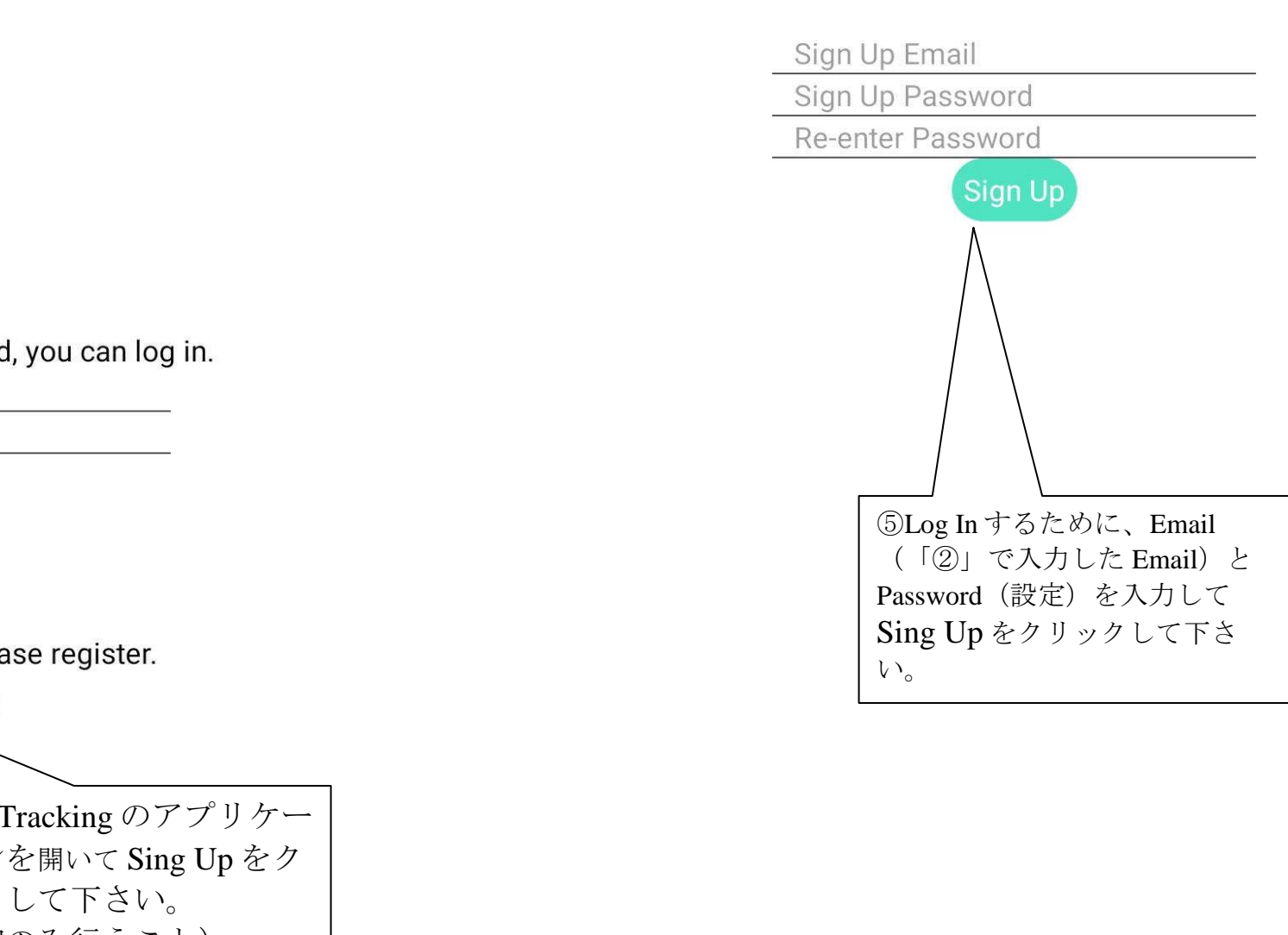

## If you are already registered, you can log in.

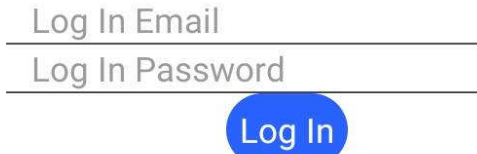

Or for the first time please register.

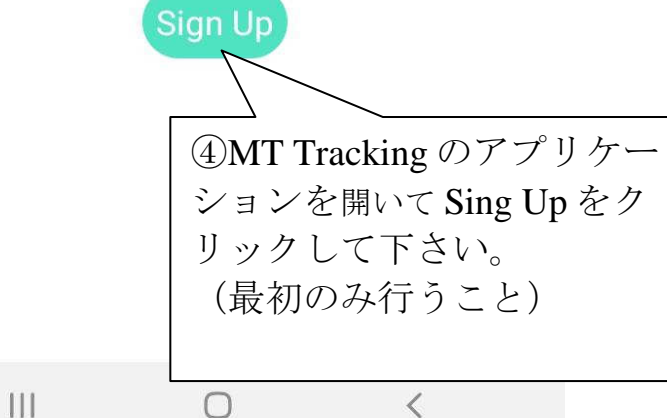

 $\mathbf{III}$ 

 $\bigcirc$ 

 $\left\langle \right\rangle$ 

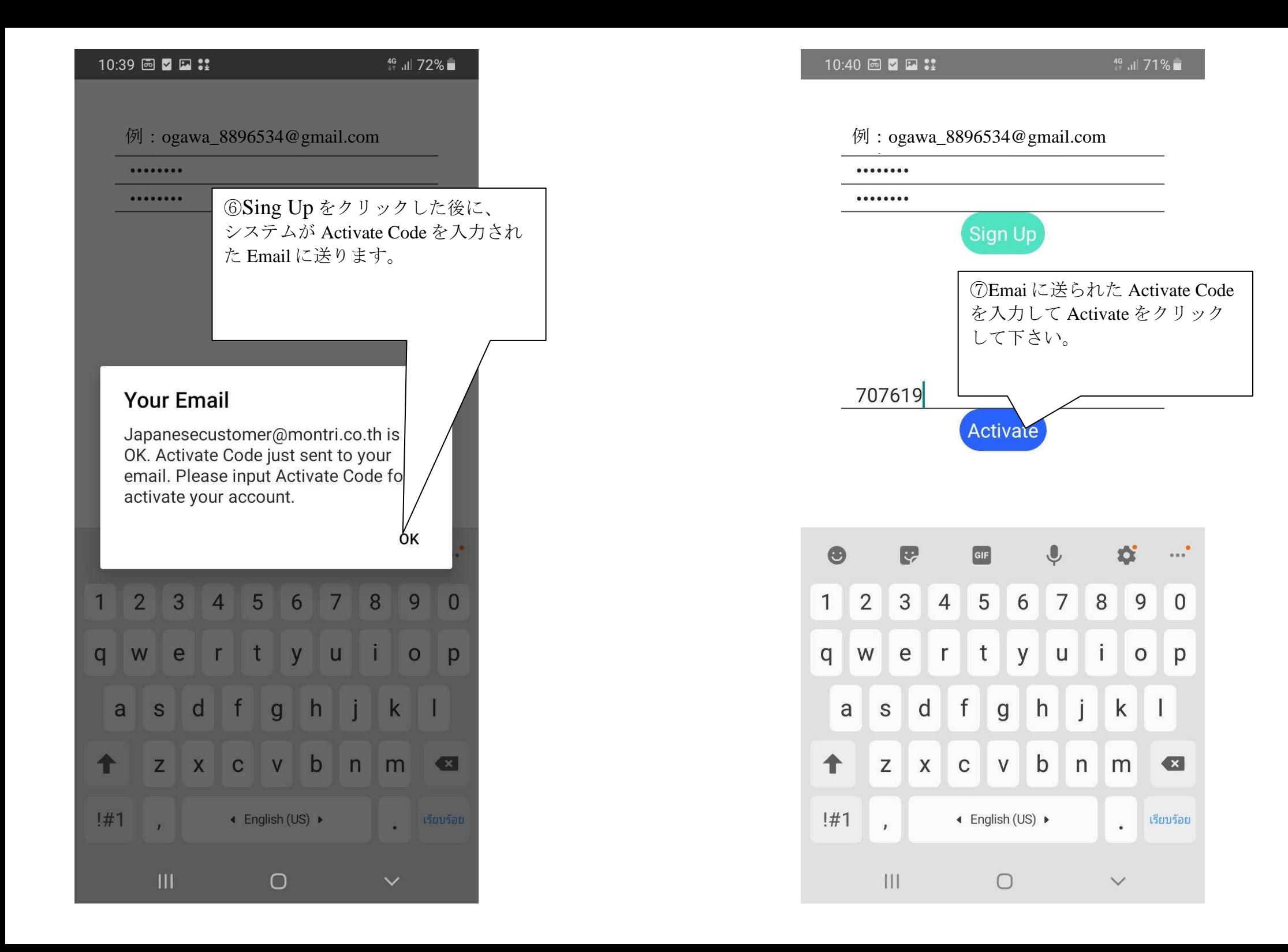

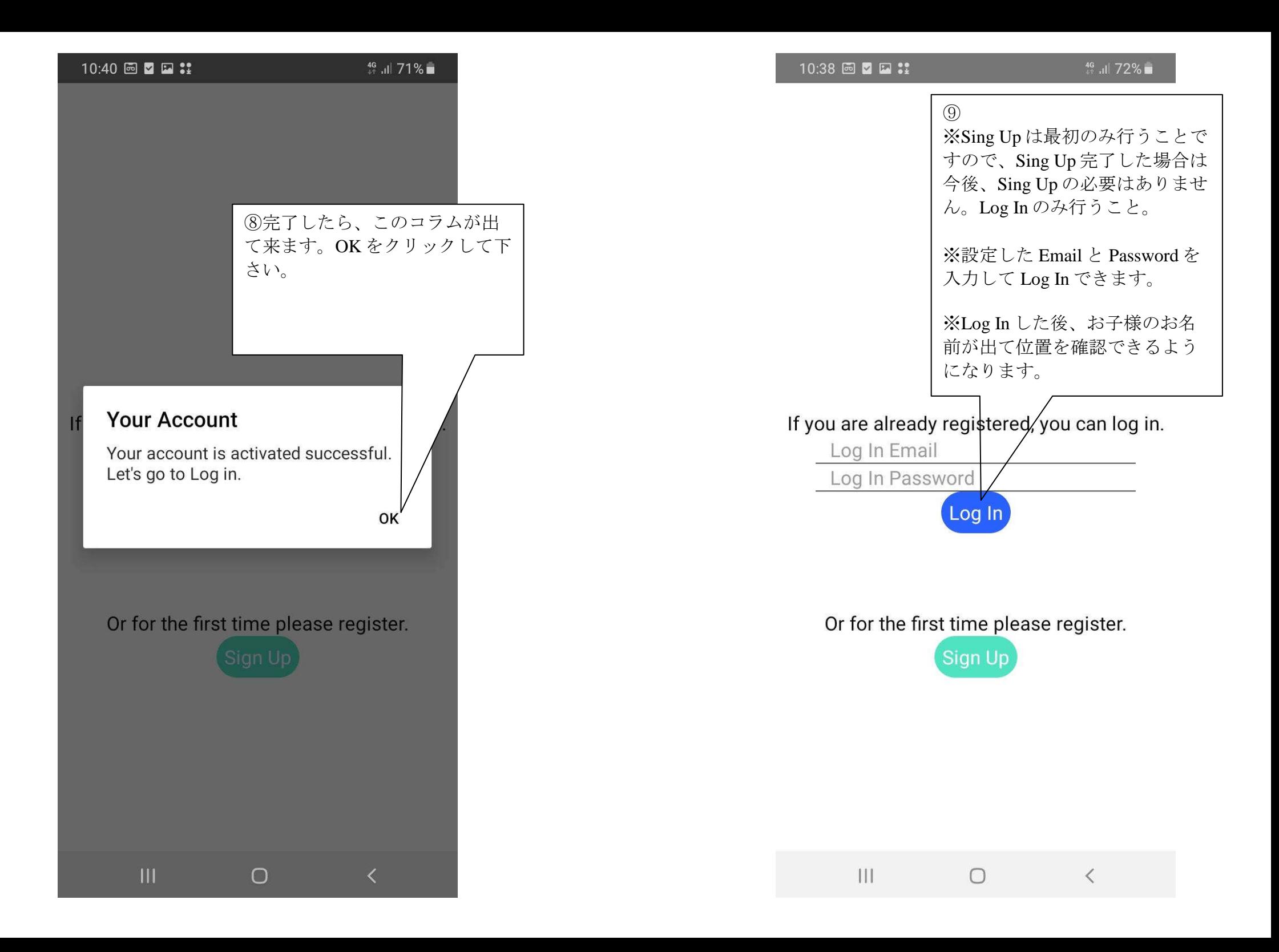

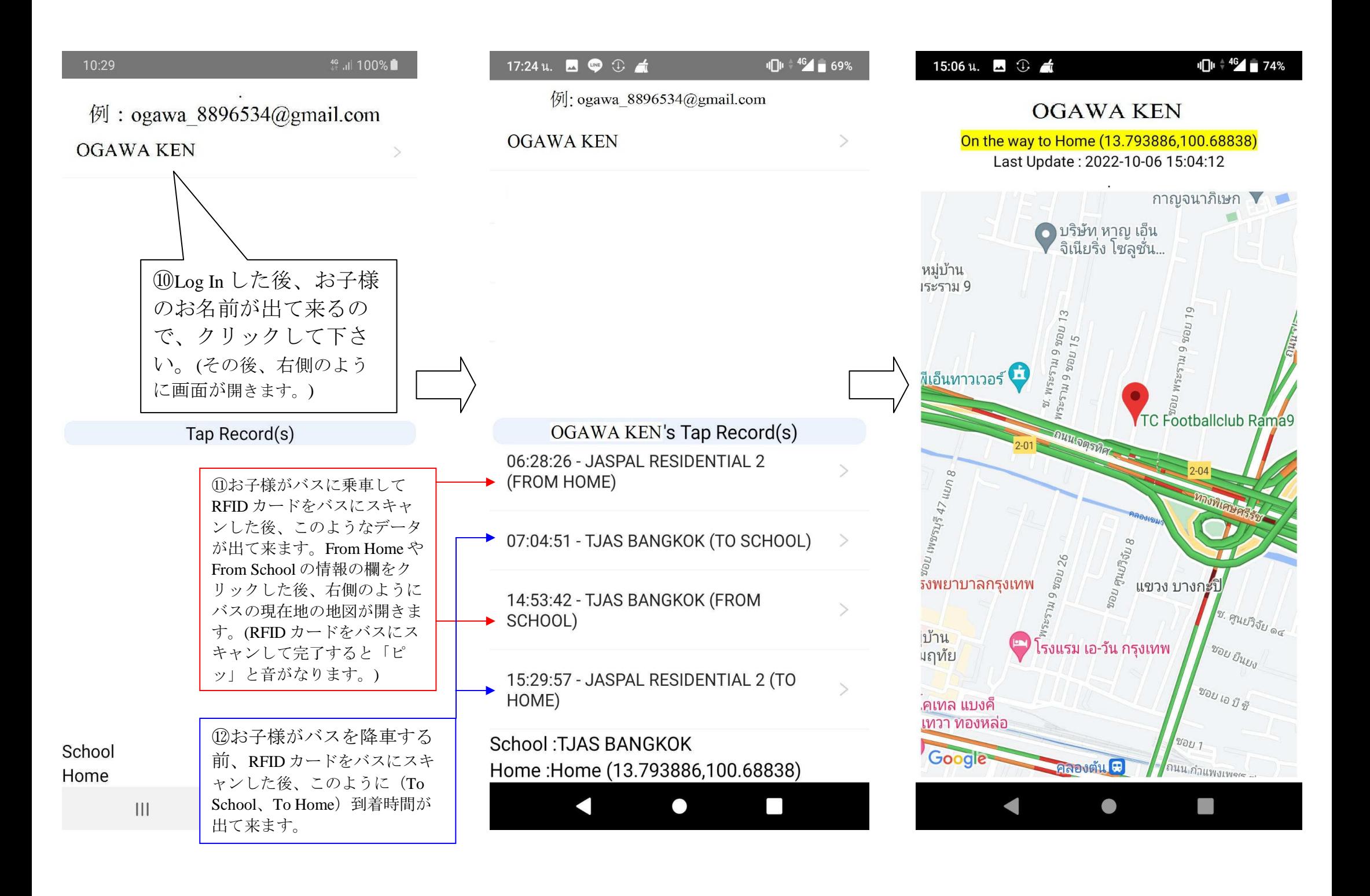